## AM Quick Reference Sheet: Work Order Time Sheet

This shows how to enter your time using the work order time sheet.

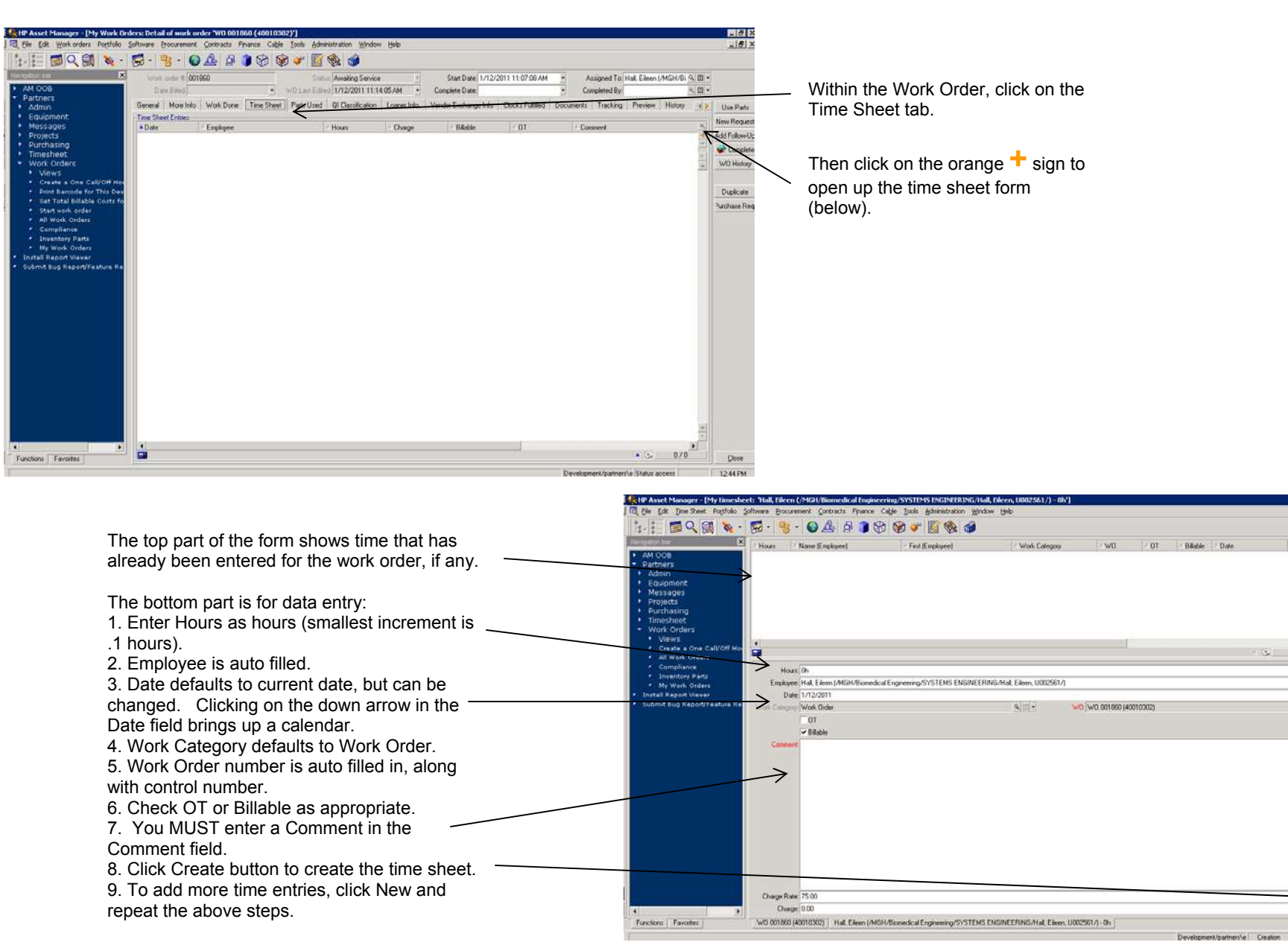

**NG R** 

 $557$ 

 $0/0$ 

 $\frac{1}{2}$ 

Δ

3.39PM